#### CSCI-1680 DNS

Nick DeMarinis

Based partly on lecture notes by Rodrigo Fonseca, Scott Shenker and John Jannotti

### Administrivia

- TCP milestone II: sign up for a meeting soon (by Monday at latest—don't stress about having it all done)
- TCP gearup III: tonight (11/9), 5-7pm
- HW4: TBA, but due after TCP

#### The story so far

POV: You want to connect to some website

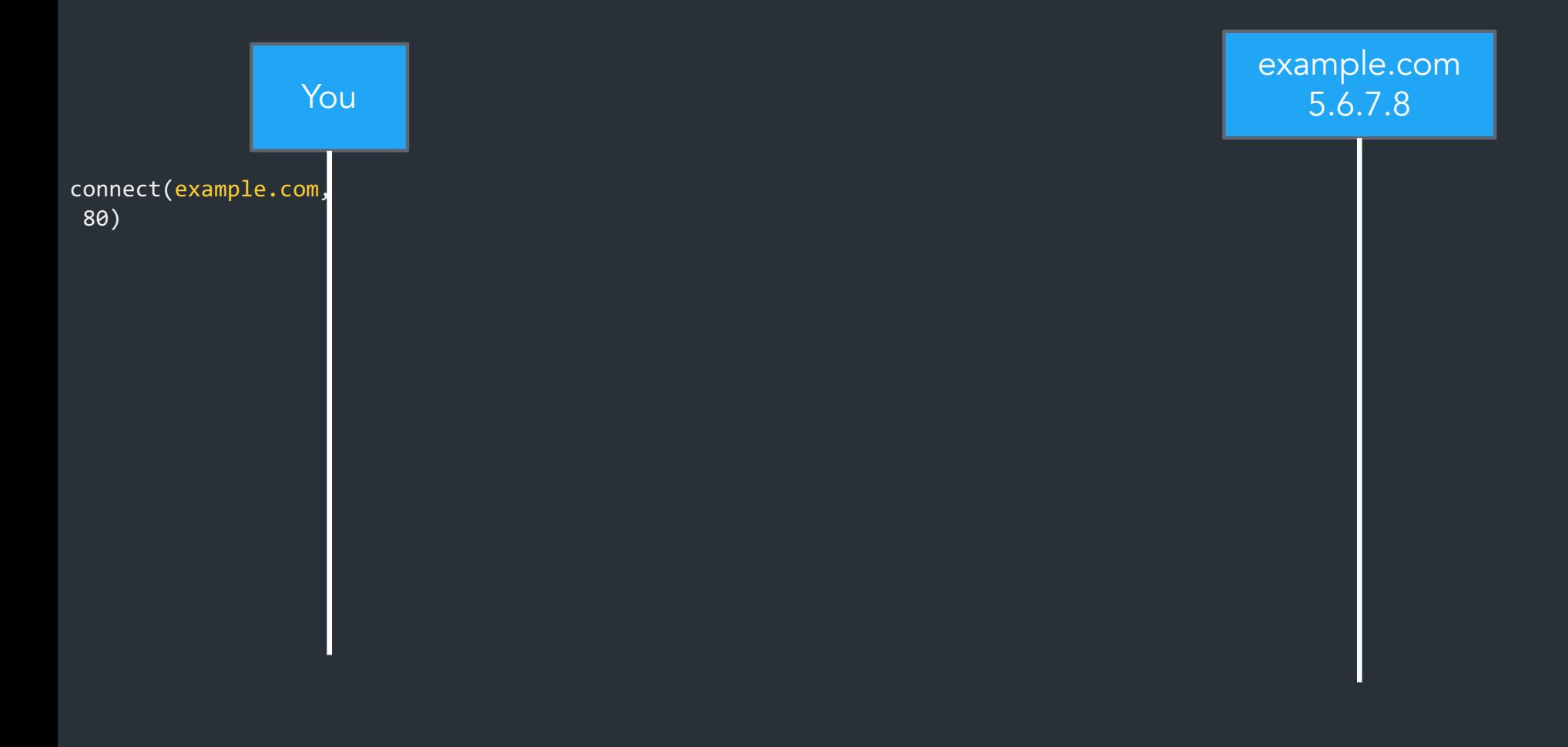

#### The story so far

POV: You want to connect to some website

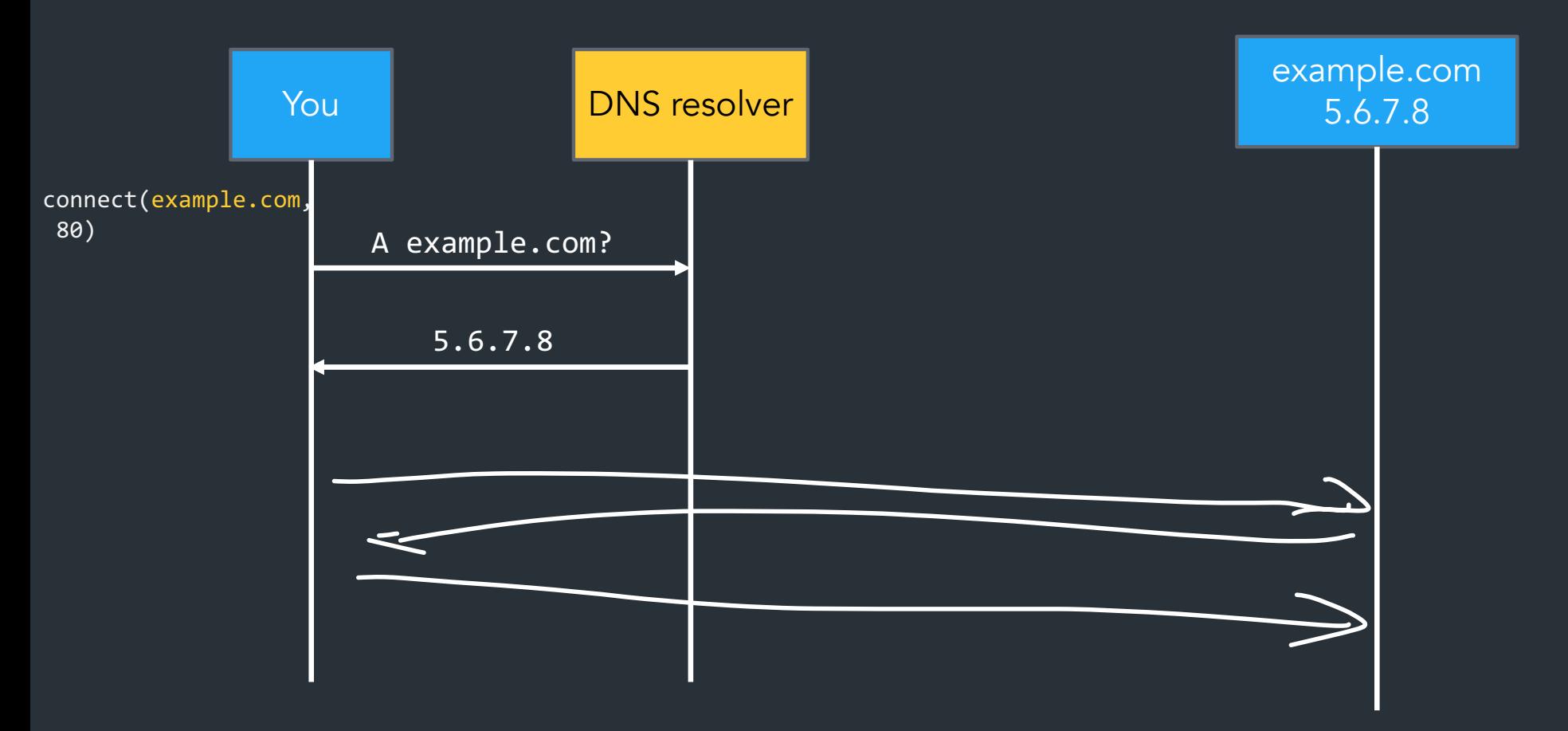

#### The story so far

POV: You want to connect to some website

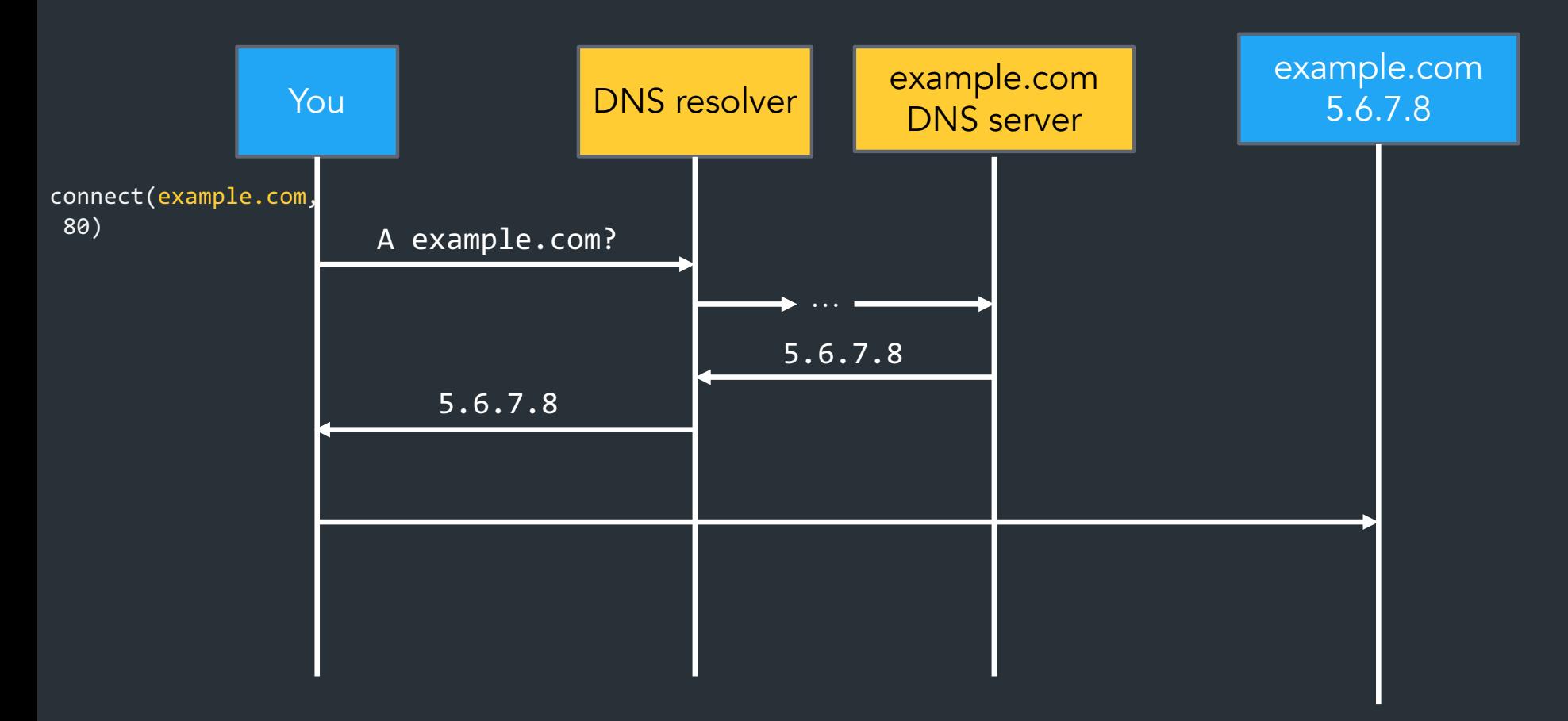

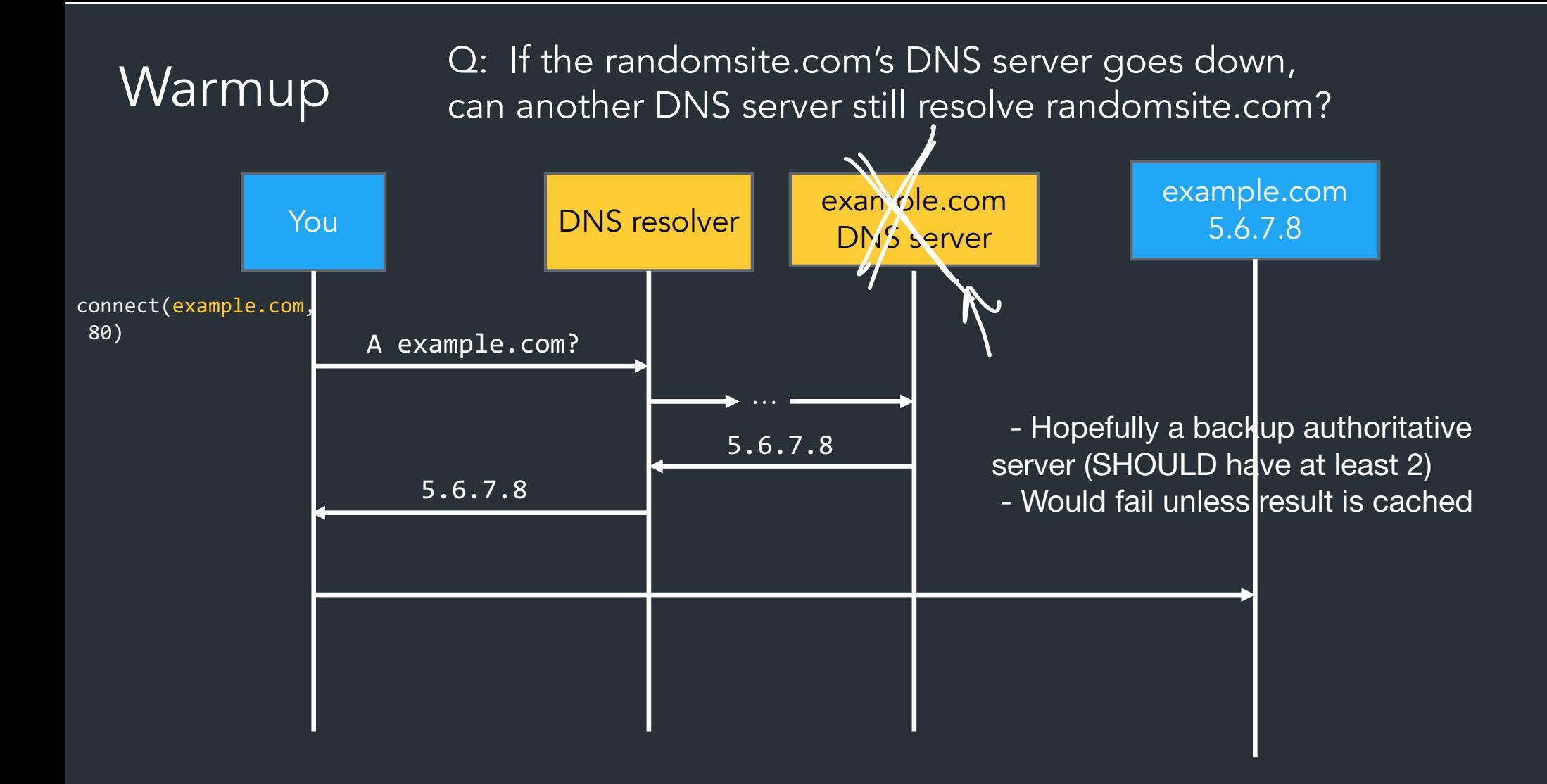

### How it scales: caching

DNS Resolvers cache responses to avoid doing recursive/iterative queries

• Many messages => extra computation, extra latency

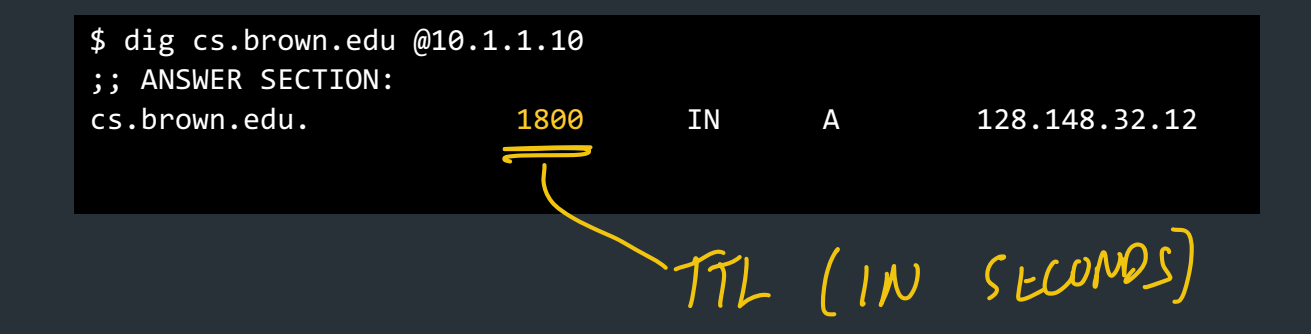

### How it scales: caching

DNS Resolvers cache responses to avoid doing recursive/iterative queries

• Many messages => extra computation, extra latency How long to cache? => Every record has a TTL (in seconds), delete when it expires CORFUN ITLS MINTES FOR STARCE SUCS CLOVU. KLULLY<br>En it expires Shour

> \$ dig cs.brown.edu @10.1.1.10 ;; ANSWER SECTION: cs.brown.edu. 1800 IN A 128.148.32.12

### DNS Example

```
$ dig cs.brown.edu @10.1.1.10
; <<>> DiG 9.10.6 <<>> cs.brown.edu @10.1.1.10
;; global options: +cmd
;; Got answer:
;; ->>HEADER<<- opcode: QUERY, status: NOERROR, id: 8536
;; flags: qr aa rd ra; QUERY: 1, ANSWER: 1, AUTHORITY: 0, ADDITIONAL: 1
;; OPT PSEUDOSECTION:
; EDNS: version: 0, flags:; udp: 1220
;; QUESTION SECTION:
;cs.brown.edu. IN A
;; ANSWER SECTION:
cs.brown.edu. 1800 IN A 128.148.32.12
;; Query time: 69 msec
;; SERVER: 10.1.1.10#53(10.1.1.10)
;; WHEN: Tue Apr 19 09:03:39 EDT 2022
;; MSG SIZE rcvd: 57
```
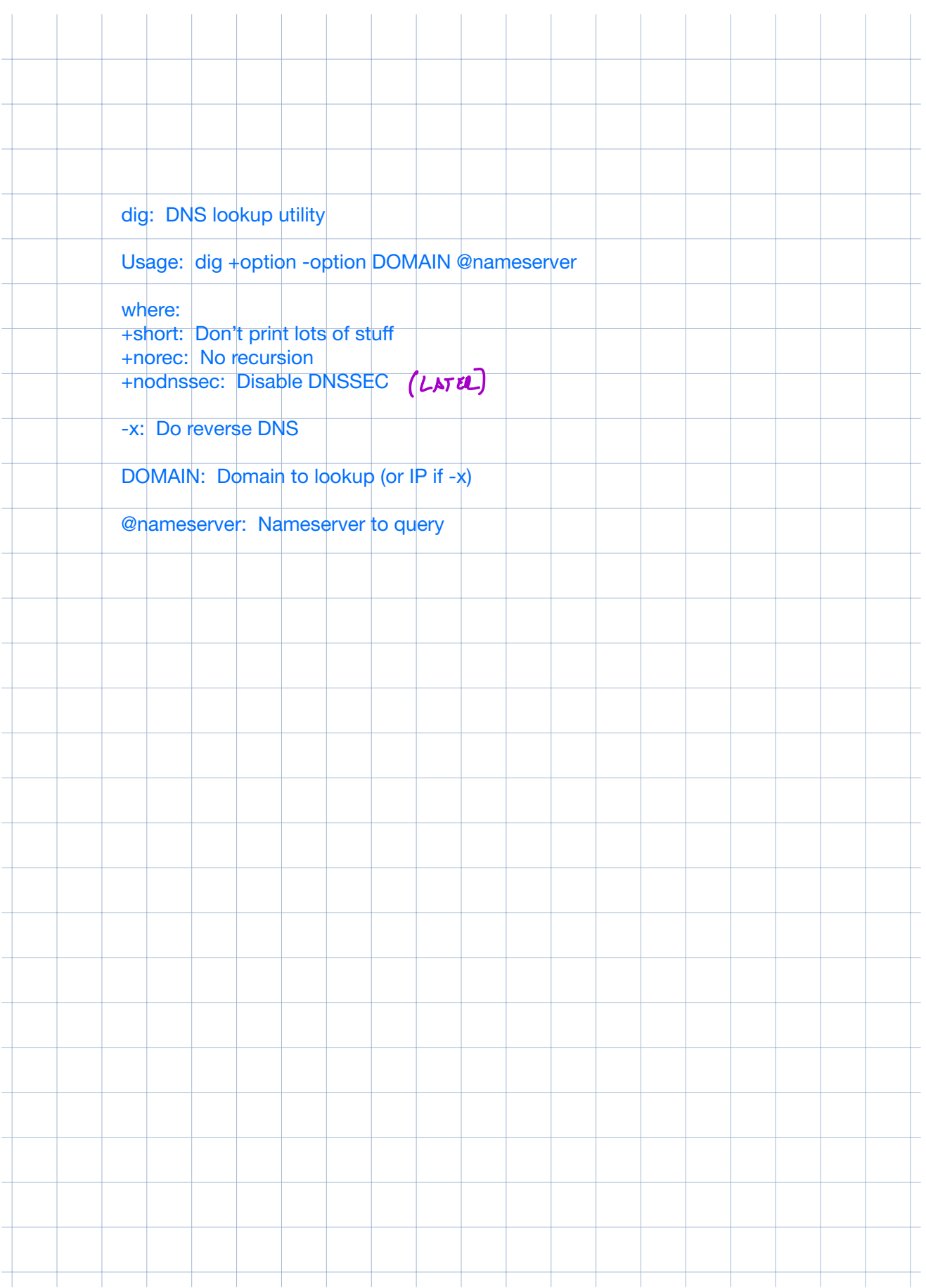

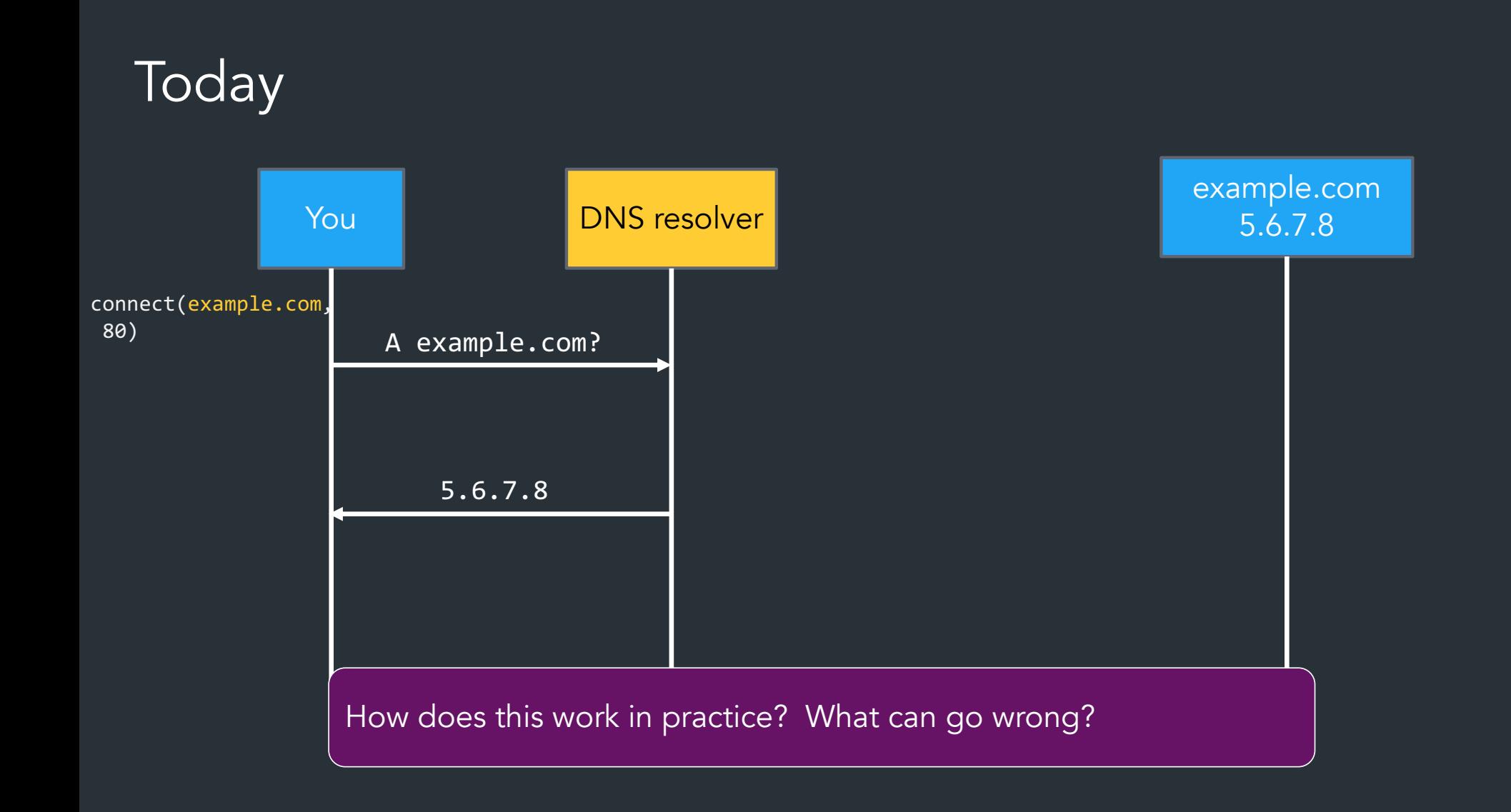

### How it scales: caching

DNS Resolvers cache responses to avoid doing recursive/iterative queries

• Many messages => extra computation, extra latency

How long to cache?

=> Every record has a TTL (in seconds), delete when it expires

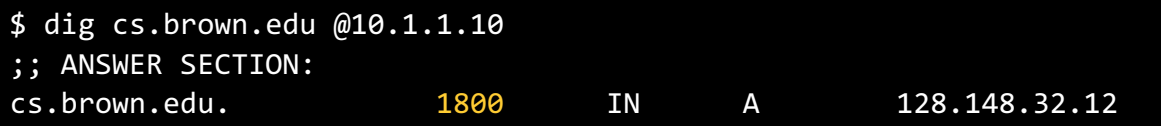

#### Related: redundant services via DNS

Can return multiple answers for one record => If a client can't connect to first result, can try next one

```
$ dig nytimes.com
;; ANSWER SECTION:
nytimes.com. 111 IN A 151.101.65.164
nytimes.com. 111 IN A 151.101.1.164
nytimes.com. 111 IN A 151.101.129.164
nytimes.com. 111 IN A 151.101.193.164
;; Query time: 40 msec
;; SERVER: 10.1.1.10#53(10.1.1.10)
;; WHEN: Thu Nov 09 08:42:41 EST 2023
;; MSG SIZE rcvd: 104
```
DNS server usually shuffles answers on each response—why?

#### Facebook DNS outage (2021)

BGP configuration bug: Facebook withdraws all routes for its DNS servers to the Internet

#### => Facebook DNS unreachable—not even Facebook could access their systems!

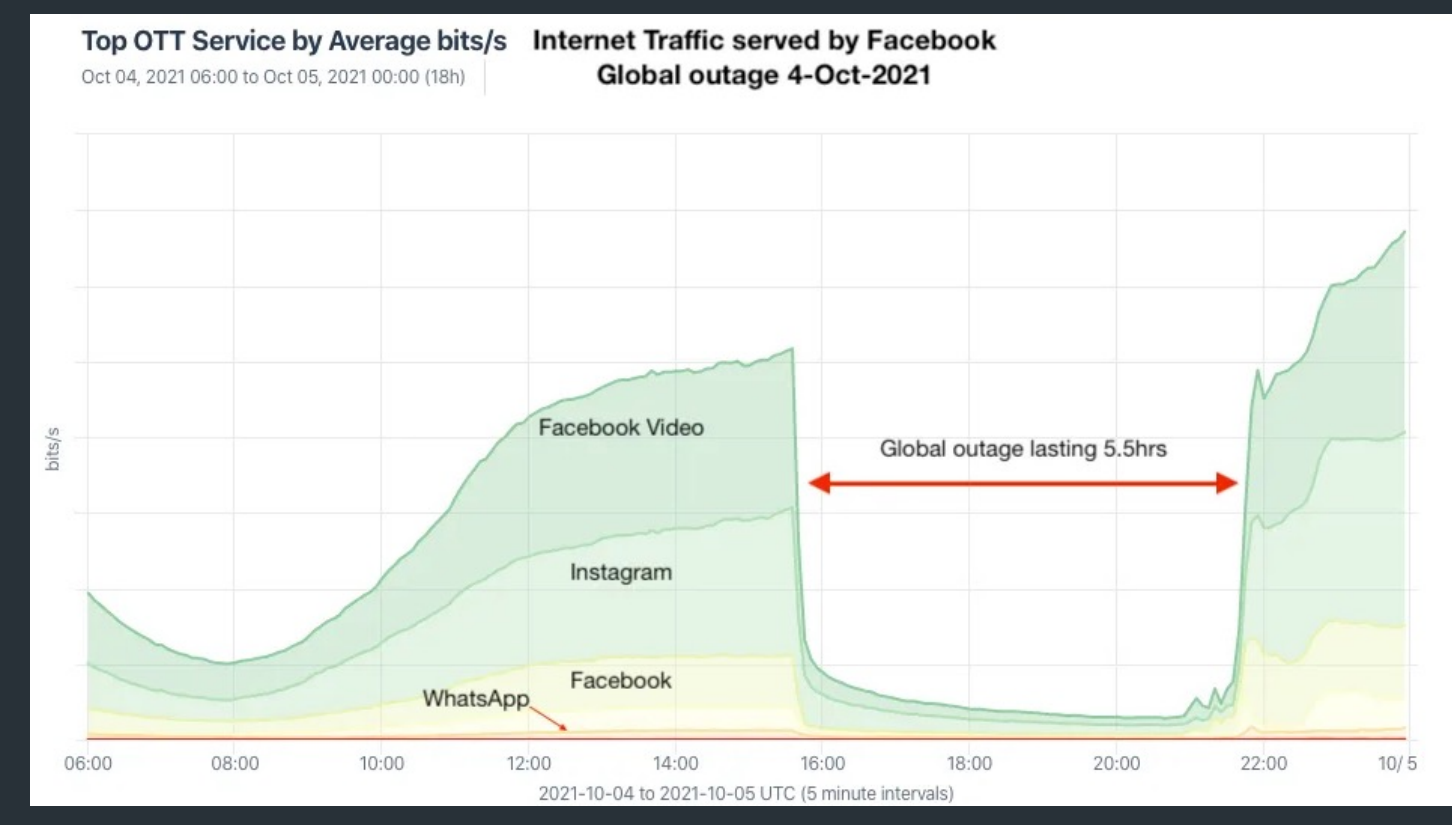

[Traffic](https://www.kentik.com/blog/facebooks-historic-outage-explained/) graph [Many writeups here](https://en.wikipedia.org/wiki/2021_Facebook_outage)

```
user@host$ dig @1.1.1.1 facebook.com # CloudFlare
;; ->>HEADER<<- opcode: QUERY, status: SERVFAIL, id: 5153
:facebook.com.
                                ΤN
                                        А
user@host$ dig @8.8.8.8 facebook.com # Google Public DNS
;; ->>HEADER<<- opcode: QUERY, status: SERVFAIL, id: 43224
:facebook.com.
                                TN
                                        А
user@host$ dig @208.67.222.222 facebook.com # OpenDNS
;; ->>HEADER<<- opcode: QUERY, status: SERVFAIL, id: 7643
;facebook.com.
                                ΤN
                                        А
user@host$ dig @176.103.130.130 facebook.com # AdGuard
;; ->>HEADER<<- opcode: QUERY, status: SERVFAIL, id: 5434
:facebook.com.
                                ΤN
                                        А
```
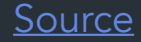

# DNS record types

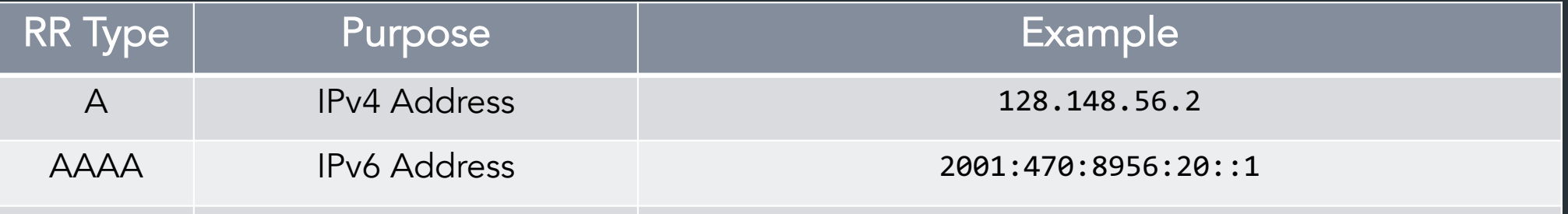

More: [https://en.wikipedia.org/wiki/List\\_of\\_DNS\\_record\\_types](https://en.wikipedia.org/wiki/List_of_DNS_record_types)

# DNS record types

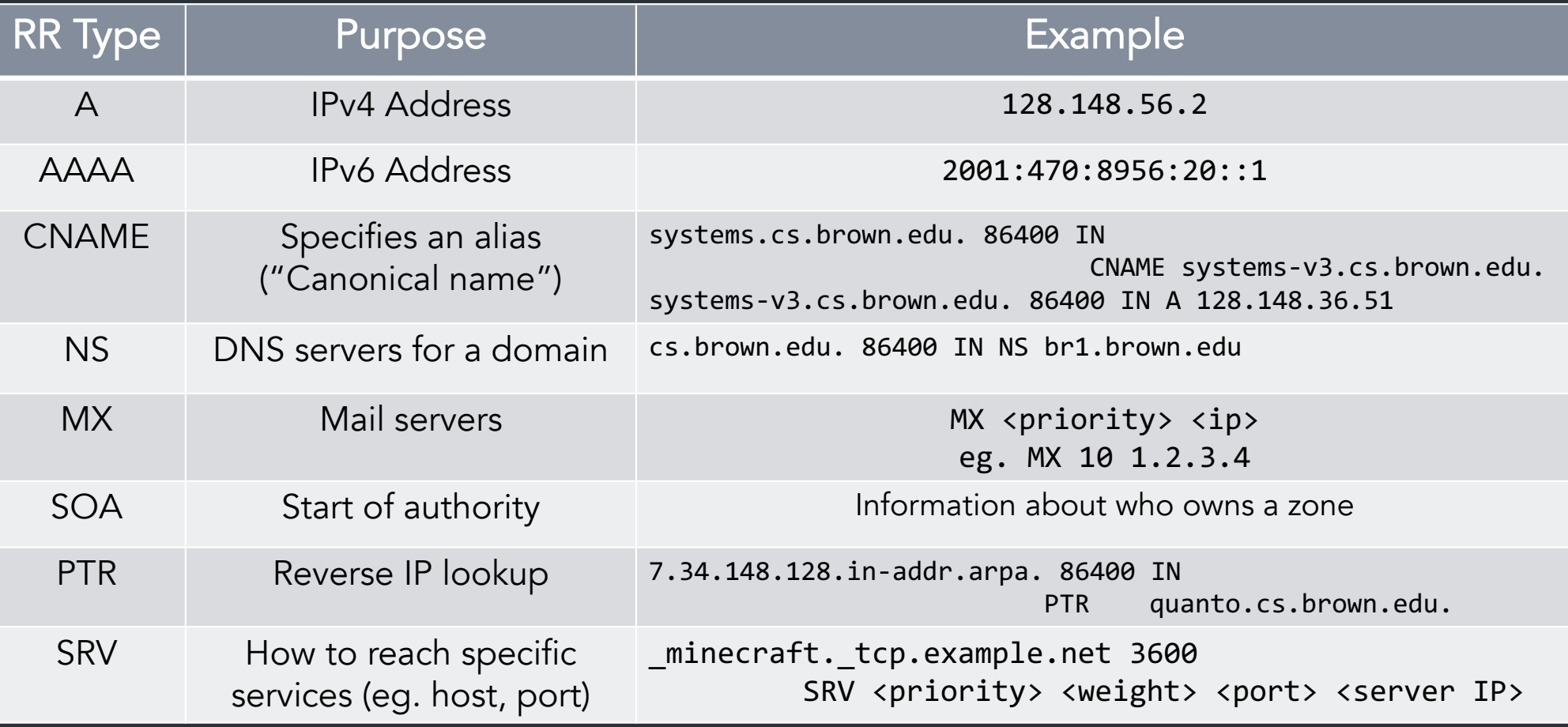

More: [https://en.wikipedia.org/wiki/List\\_of\\_DNS\\_record\\_types](https://en.wikipedia.org/wiki/List_of_DNS_record_types)

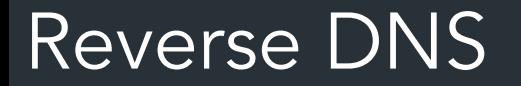

What if we want to map IP address => domain name?

#### Reverse DNS

What if we want to map IP address  $\Rightarrow$  domain name?

Leverages hierarchy in IP addresses, but in reverse

=> How? reverse the numbers: 12.32.148.128, then look that up

12.32.148.128.in-addr.arpa

 $T111577$  INDICATE WOND OWNS AN IP  $NOT$   $A$   $100 - 1$  MAPPING.

CI BROWN.EDU

 $\frac{1}{5}$   $121.141.3.121$ 

*What happens when you register a new domain?*

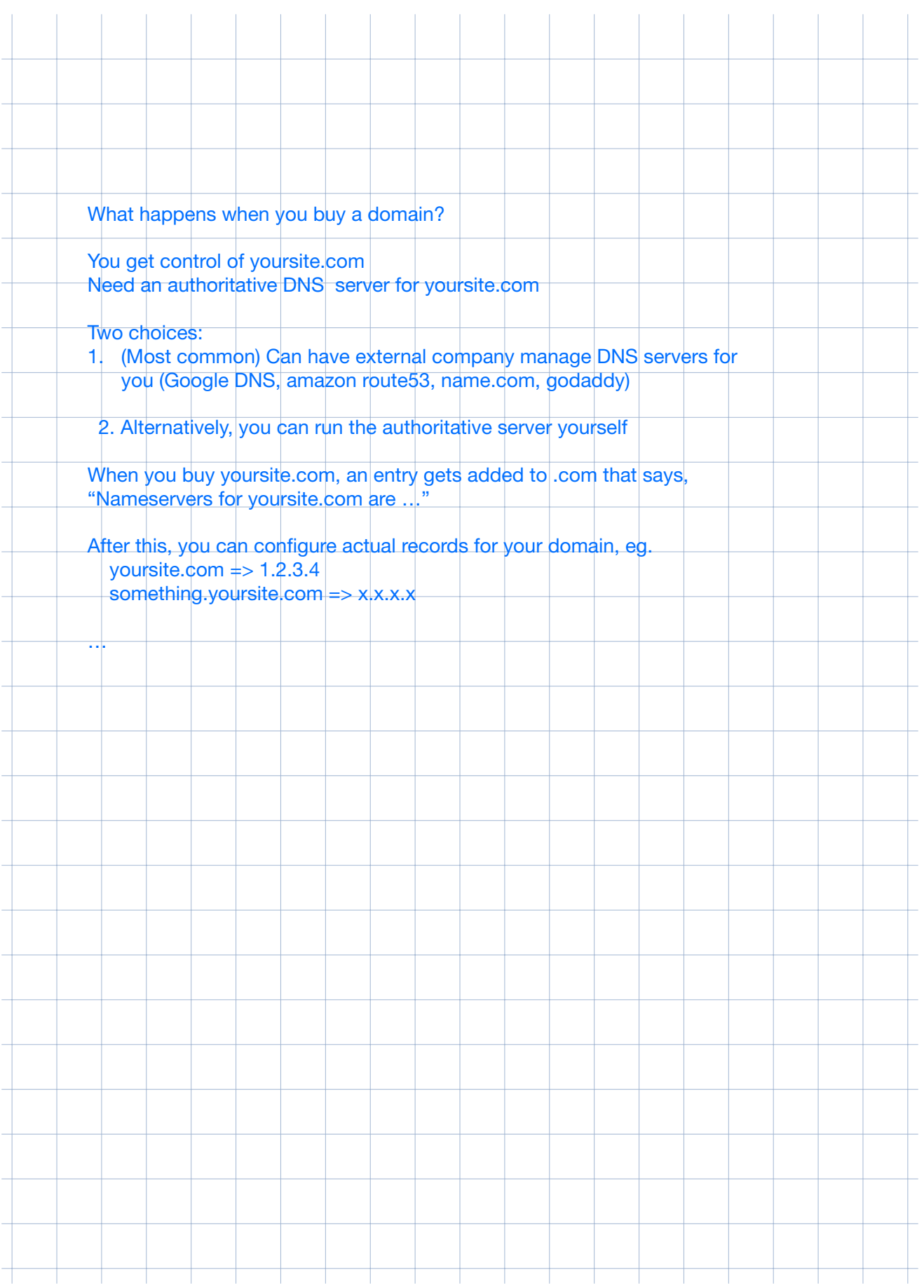

## Registering a new domain

Your new startup helpme.com

- Get a block of addresses from ISP
	- Say 212.44.9.0/24
- Register helpme.com at namecheap.com (for ex.)
	- Provide name and address of your authoritative name server (primary and secondary)
	- Registrar inserts RR pair into the .com TLD server:
		- helpme.com NS dns1.helpme.com
		- dns1.helpme.com A 212.44.9.120
- Configure your authoritative server (dns1.helpme.com)
	- Type A record for www.helpme.com
	- Type MX record for helpme.com

## Registering a new domain

Your new startup helpme.com

- Get a block of addresses from ISP
	- Say 212.44.9.0/24
- Register helpme.com at namecheap.com (for ex.)
	- Provide name and address of your authoritative name server (primary and secondary)
	- Registrar inserts RR pair into the .com TLD server:
		- helpme.com NS dns1.helpme.com
		- dns1.helpme.com A 212.44.9.120
- Configure your authoritative server (dns1.helpme.com)
	- Type A record for www.helpme.com
	- Type MX record for helpme.com

### Inserting a Record in DNS, cont

- Need to provide reverse PTR bindings
	- E.g., 212.44.9.120 -> dns1.helpme.com
- Configure your dns server to serve the 9.44.212.in-addr.arpa zone
	- Need to add a record of this NS into the parent zone (44.212.in-addr.arpa)
- Insert the bindings into the 9.44.212.in-addr.arpa zone

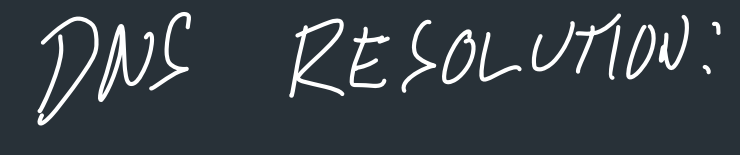

What can go wrong?

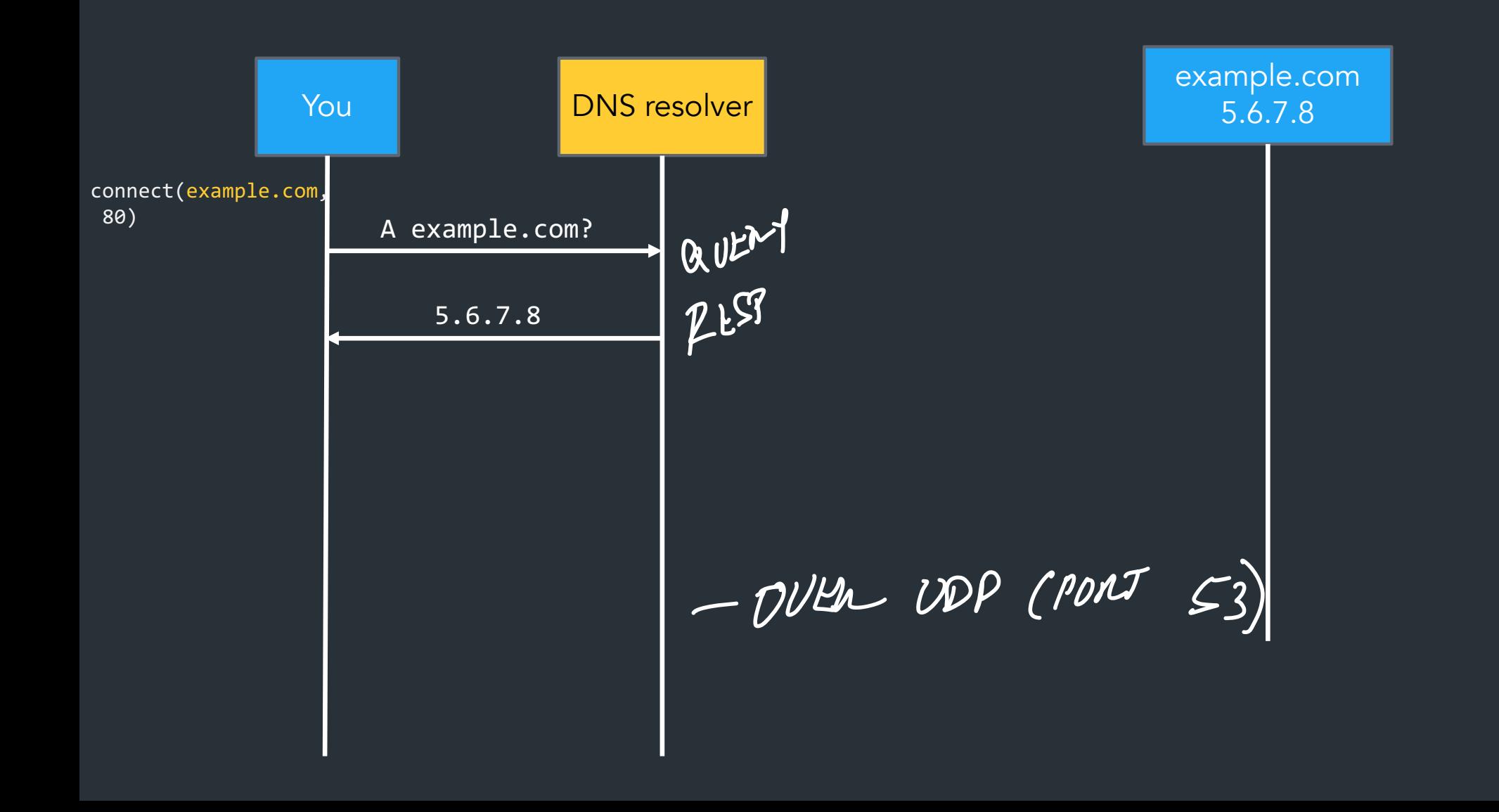

## DNS Protocol

- TCP/UDP port 53
- Most traffic uses UDP
	- Lightweight protocol has 512 byte message limit
	- Can run over TCP (more on this later)
- A few options to request recursive queries, …

## DNS Security

- You go to starbucks, how does your browser find www.google.com?
	- Ask local name server, obtained from DHCP

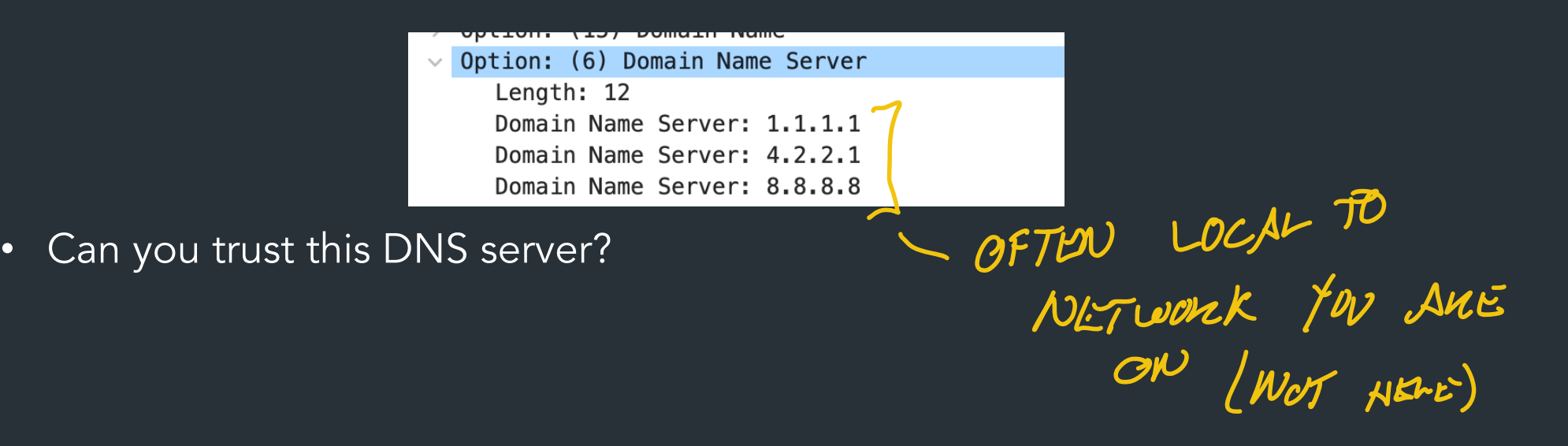

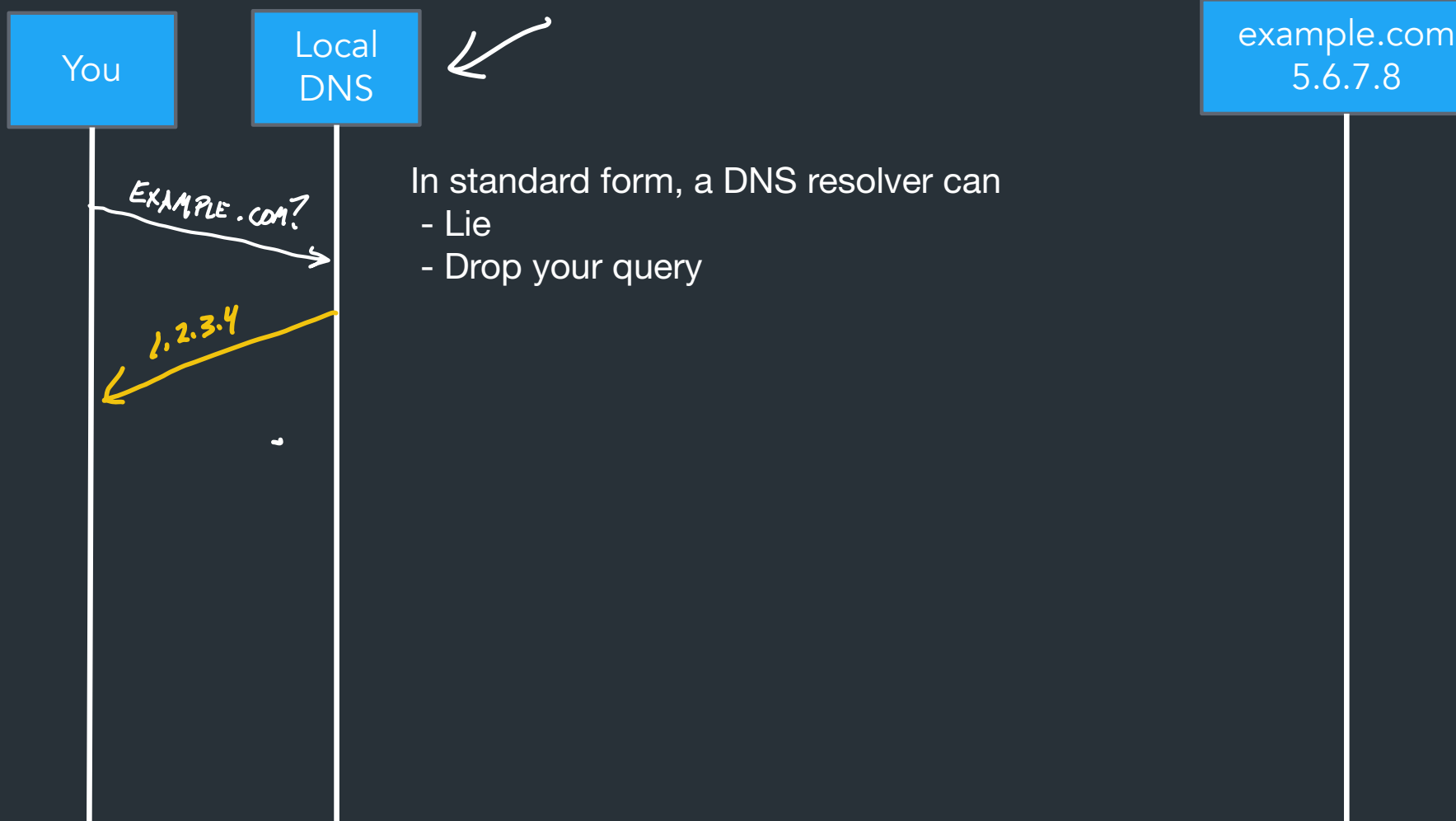

- In standard form, a DNS resolver can
- 
- Drop your query

5.6.7.8

### Great Firewall of CIT

If attacker is on the path (say, it is the ISP, or a malicious version of TStaff), what could they do?

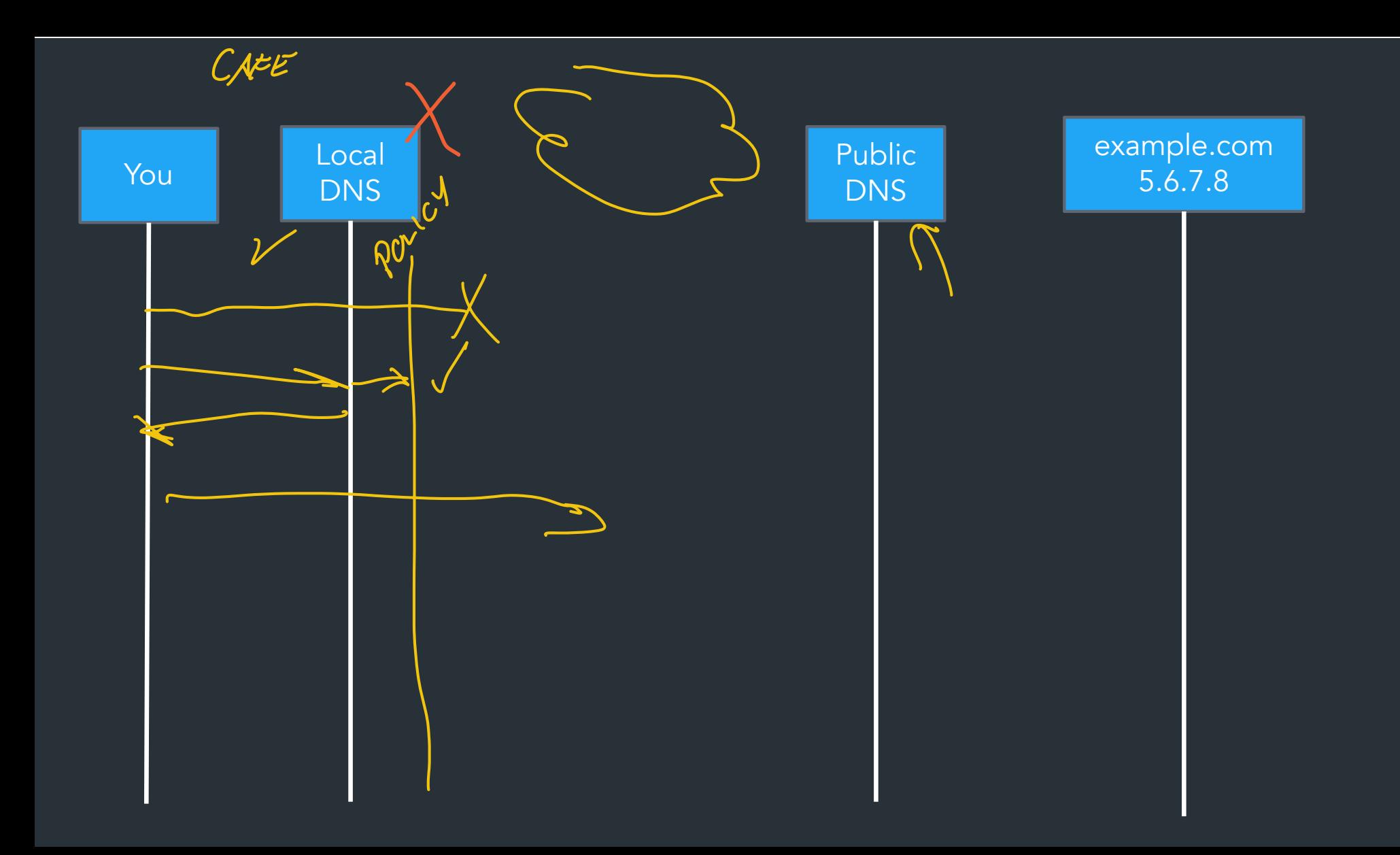

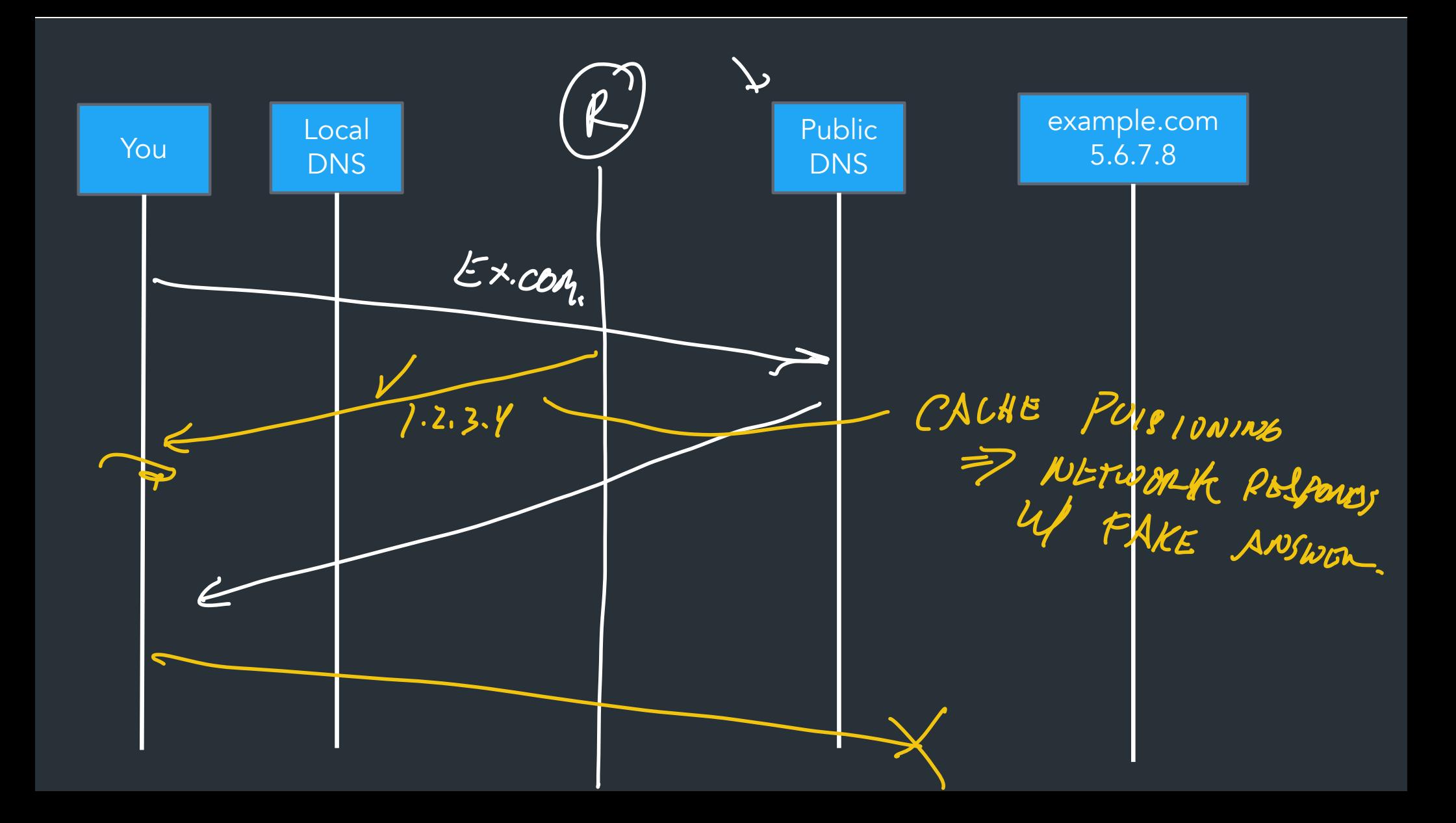

## Great Firewall of CIT

If attacker is on the path (say, it is the ISP, or a malicious version of TStaff), what could they do?

- Can sniff all DNS queries
- Send fake responses back first  $\swarrow$  (ACHE POISLONING
- Could do this selectively, to direct facebook.com to cs.brown.edu, for example…

- COVLD PROP/ BLOCK QUAIDE.

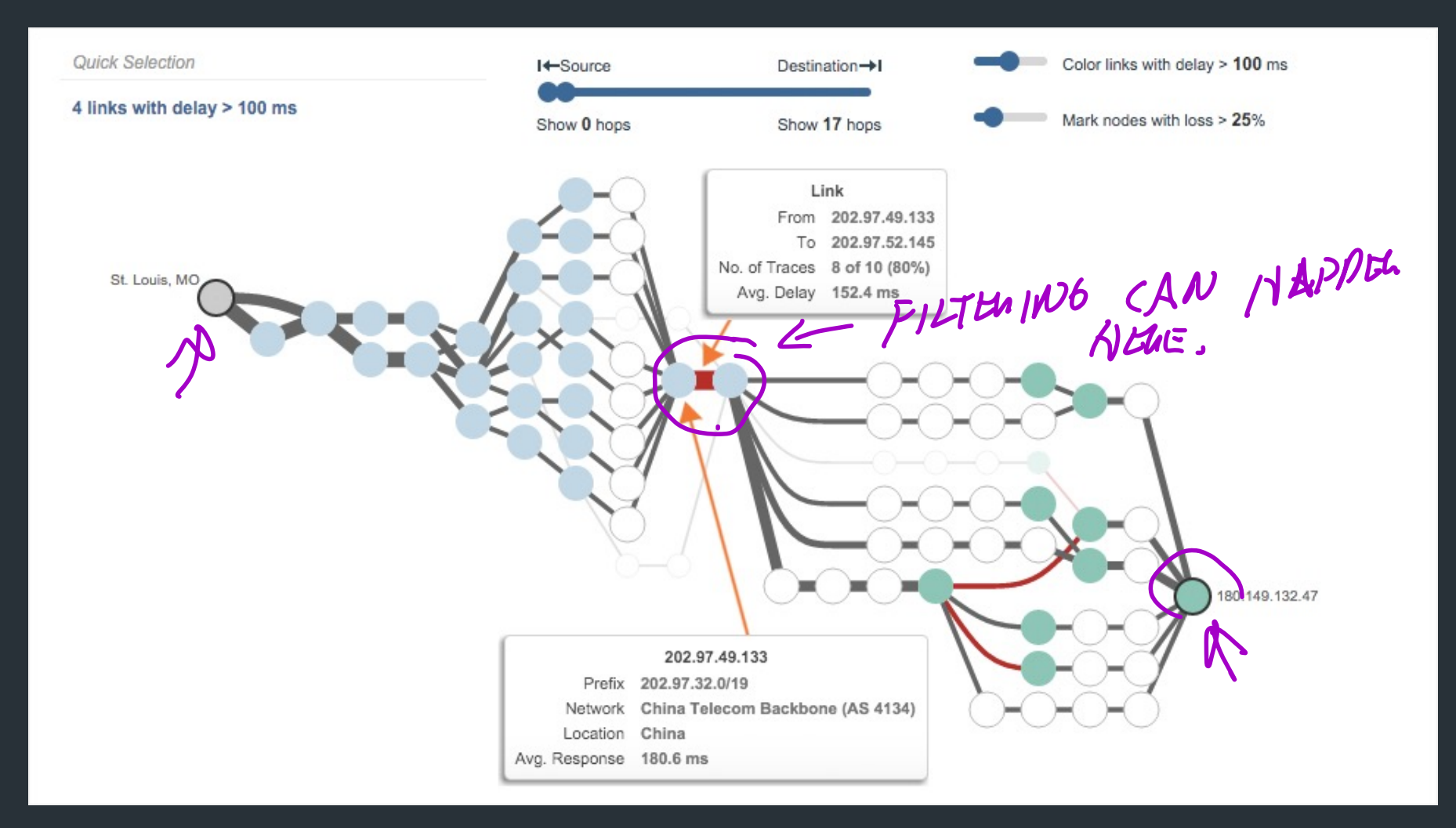

<https://www.thousandeyes.com/blog/internet-censorship-around-the-world>

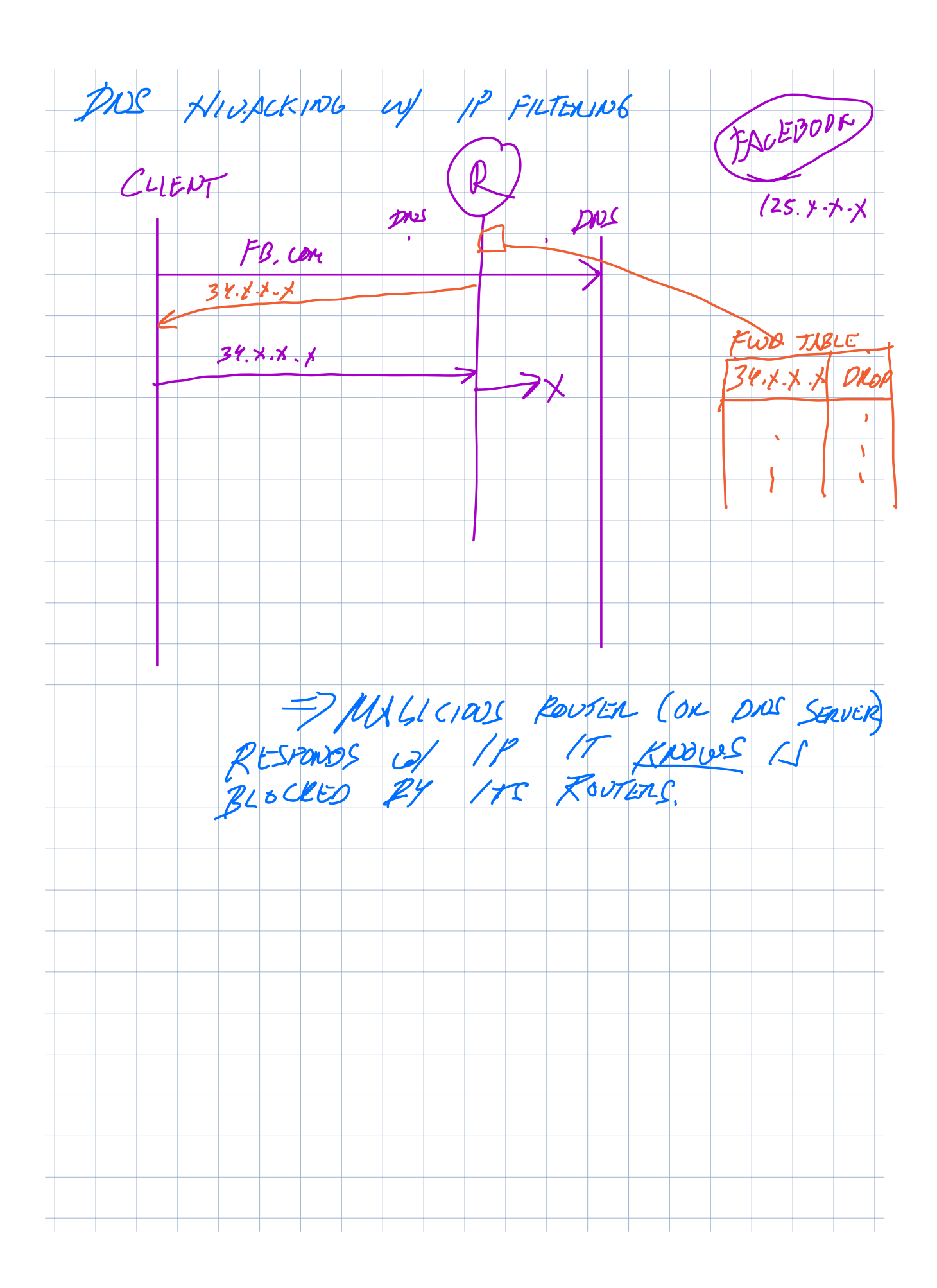

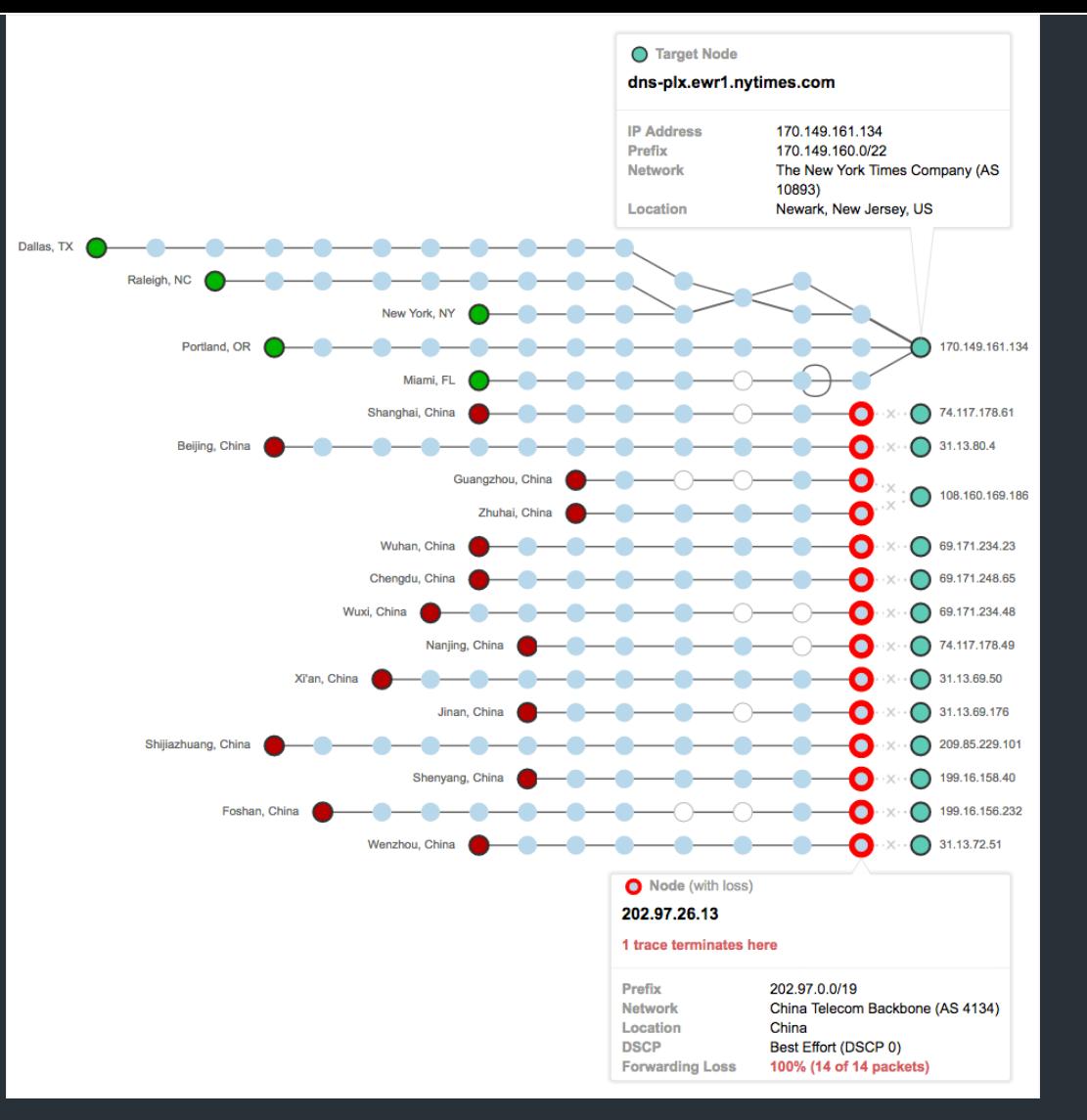

https://blog.thousandeyes.com/monitoring-dns-in-china/

### Public DNS

Public DNS resolvers provided by cloud companies and ISPs

- 8.8.8.8 (Google)
- 1.1.1.1 (Cloudflare)
- ... and others

 $\Rightarrow$  SERVED BY ANYCAST

Why do this?

LOW LATENCY

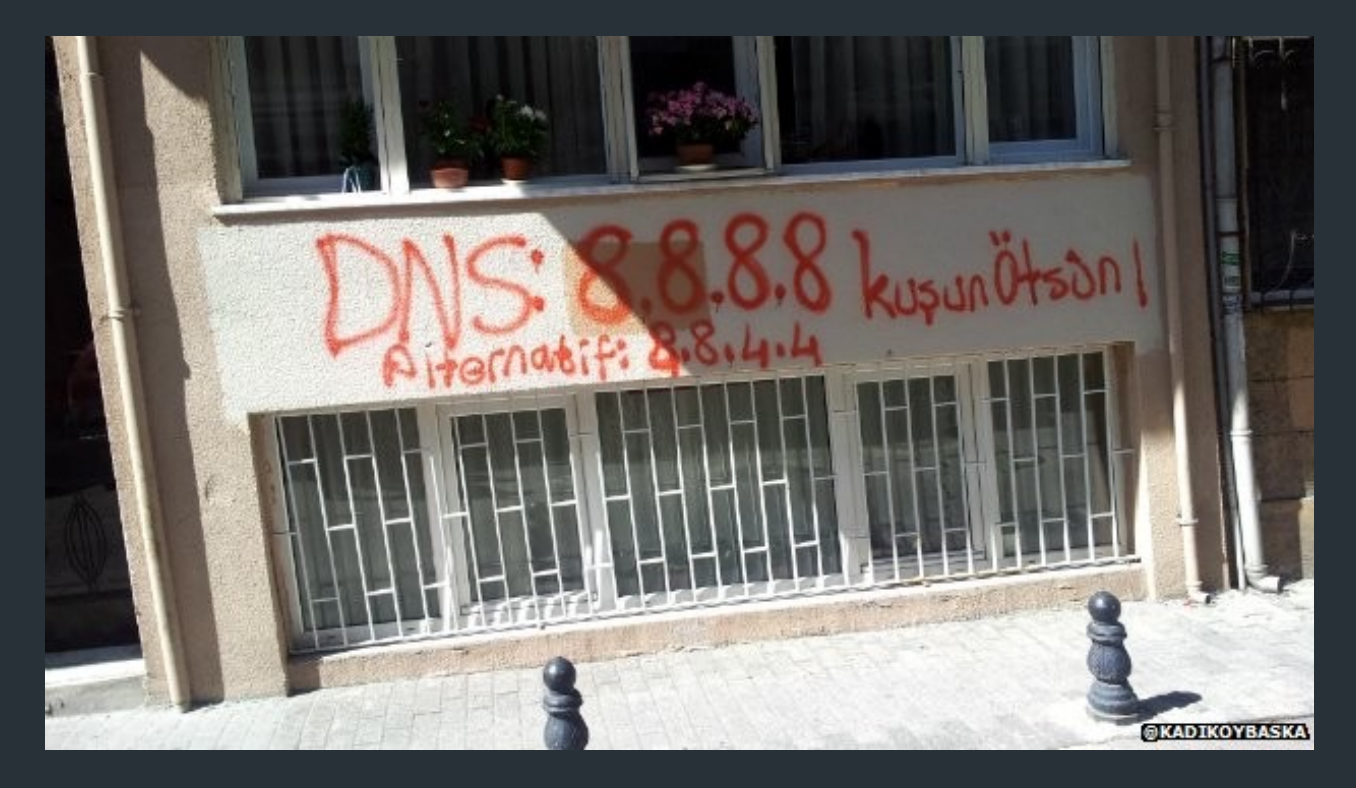

Changing DNS servers in response to blocking of Twitter in Turkey (2014)

Writeup, with more links:<https://www.thousandeyes.com/blog/internet-censorship-around-the-world>

# "Helpful" ISPs

- Many ISPs hijack NXDOMAIN responses to "help" by offering search and advertisement related to the domain
- E.g., [www.bicycleisntadomain.com](http://www.bicycleisntadomain.com/) doesn't (currently) exist
	- Could return a page with search and ads on bicycles (or domain registrations?)

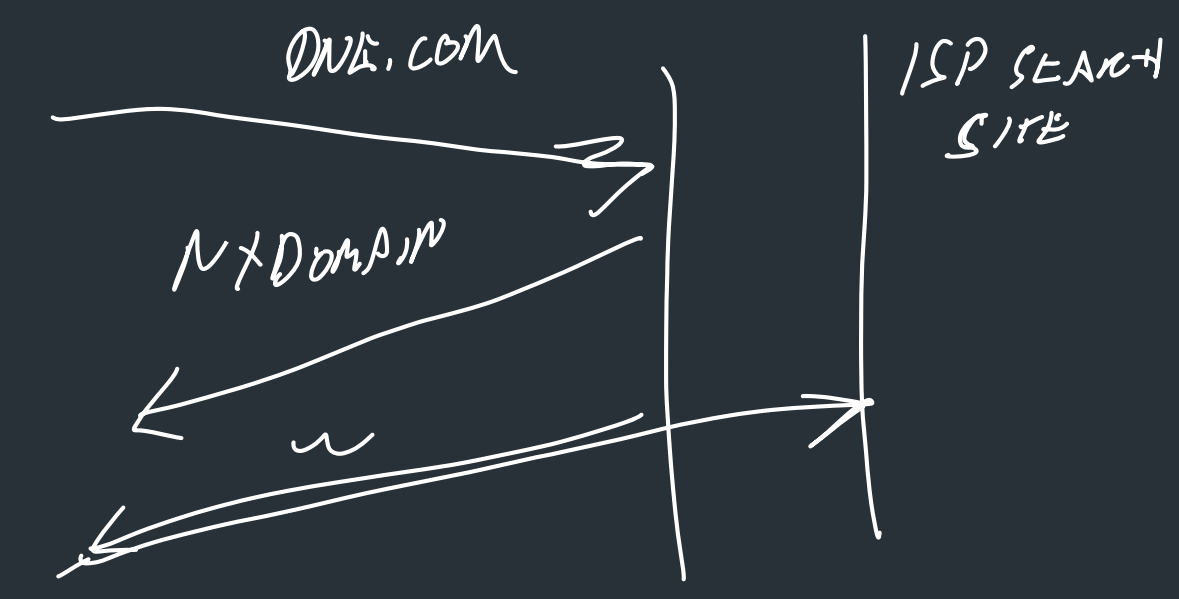

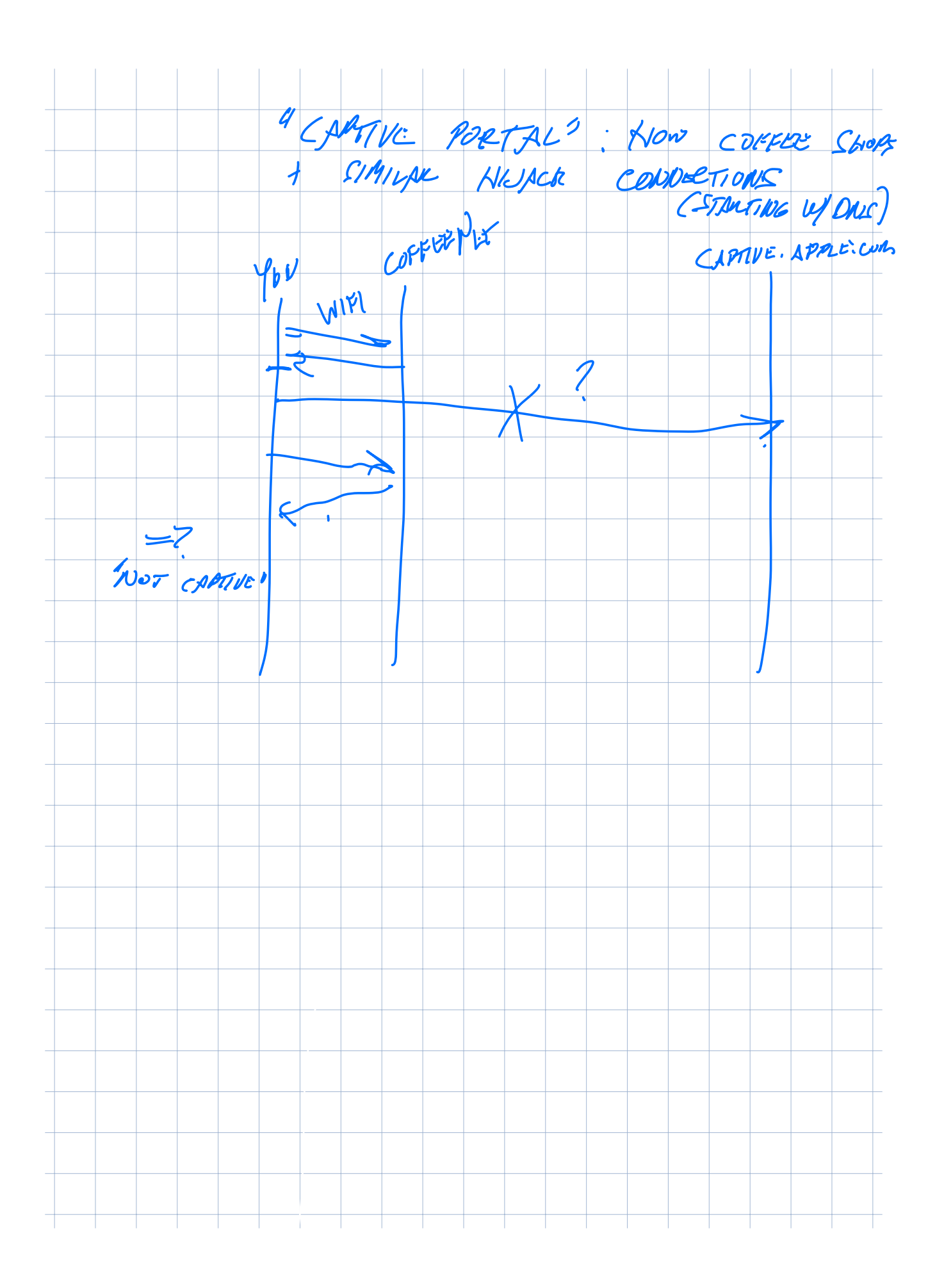

#### What can be done?

Some defenses against DNS spoofing/hijacking

NO AUTHENTICATION VERIFICATION OF DNS RECORDS BY DEFAULT

### What can be done?

Some defenses against DNS spoofing/hijacking

- DNSSEC: protocol to sign/verify hierarchy of DNS lookups A CRYPTO TU VEWFY Sandwarenten
	- Expensive to deploy, hierarchy must support at all levels
	- APNIC DNSSEC monitor: <https://stats.labs.apnic.net/dnssec>
	- [https://www.internetsociety.org/resources/deploy360/2012/nist-ipv6-and-dnssec](https://www.internetsociety.org/resources/deploy360/2012/nist-ipv6-and-dnssec-statistics-6/)[statistics-6/](https://www.internetsociety.org/resources/deploy360/2012/nist-ipv6-and-dnssec-statistics-6/)

SECURE TRANSPORT,

 $\leq$   $Por$  MORE:  $CS1660$ .

W/O CHANGING DNS MESSLESS.

- Tunneling DNS: client uses DNS via more secure protocol
	- DNS over HTTPS
	- DNS over TLS

#### More on DNS

## Structure of a DNS Message

- Same format for queries and replies
	- Query has 0 RRs in Answer/Authority/Additional
	- Reply includes question, plus has RRs
- Authority allows for delegation
- Additional for glue, other RRs client might need

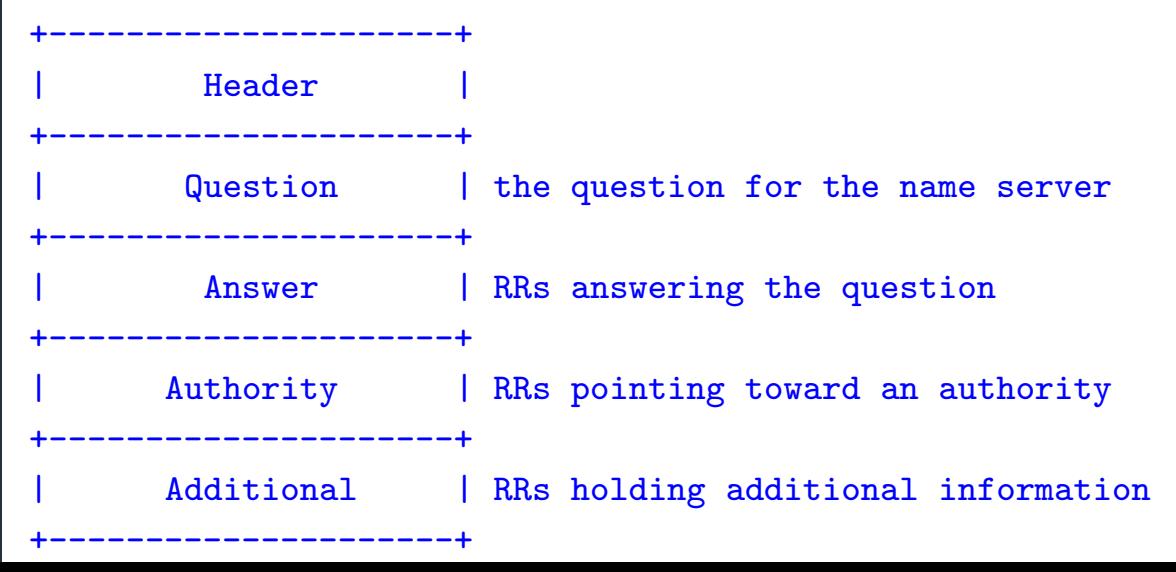

## Header format

- Id: match response to query; QR: 0 query/1 response
- RCODE: error code.
- AA: authoritative answer, TC: truncated,
- RD: recursion desired, RA: recursion avai

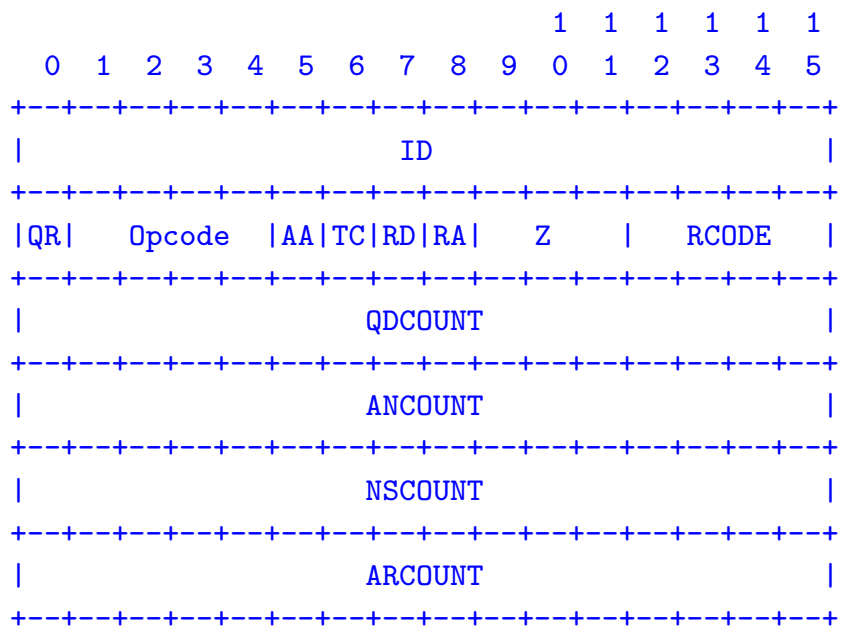

# Other RR Types

- CNAME (canonical name): specifies an alias
- www.google.com. 446199 IN CNAME www.l.google.com. www.l.google.com. 300 IN A 72.14.204.147
- MX record: specifies servers to handle mail for a domain (the part after the @ in email addr)
	- Different for historical reasons
- SOA (start of authority)
	- Information about a DNS zone and the server responsible for the zone
- PTR (reverse lookup)
	- 7.34.148.128.in-addr.arpa. 86400 IN PTR quanto.cs.brown.edu.

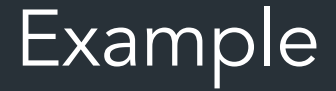

dig . ns

dig +norec www.cs.brown.edu @a.root-servers.net

dig +norec www.cs.brown.edu @a.edu-servers.net

dig +norec www.cs.brown.edu @bru-ns1.brown.edu

www.cs.brown.edu. 86400 IN A 128.148.32.110

#### Resource Records

#### All DNS info represented as resource records (RR) name [ttl] [class] type rdata

- name: domain name
- TTL: time to live in seconds
- class: for extensibility, normally IN (1) "Internet"
- type: type of the record
- rdata: resource data dependent on the type

#### • Example RRs

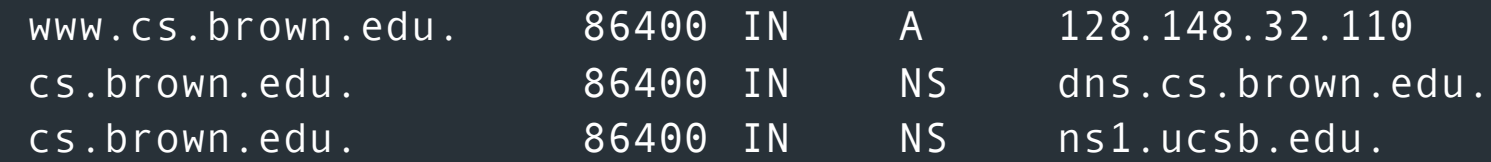

\_\_/<br>CNS 9.10.6 <<>> +norec cs.brown.edu @j.root-servers.net ; <<>> DiG 9.10.6 ;; global options: +cmd ;; Got answer: ;; ->>HEADER<<- opcode: QUERY, status: NOERROR, id: 61618

;; flags: qr; QUERY: 1, ANSWER: 0, AUTHORITY: 13, ADDITIONAL: 27

;; OPT PSEUDOSECTION: ; EDNS: version: 0, flags:; udp: 1232 ;; QUESTION SECTION: ;cs.brown.edu. IN A

;; AUTHORITY SECTION: edu. 172800 IN NS a.edu-servers.net. edu. 172800 IN NS b.edu-servers.net. edu. 172800 IN NS l.edu-servers.net. edu. 172800 IN NS m.edu-servers.net.

;; ADDITIONAL SECTION: a.edu-servers.net. 172800 IN A 192.5.6.30 b.edu-servers.net. 172800 IN A 192.33.14.30 c.edu-servers.net. 172800 IN A 192.26.92.30 d.edu-servers.net. 172800 IN A 192.31.80.30 e.edu-servers.net. 172800 IN A 192.12.94.30

## Some important details

- How do local servers find root servers?
	- DNS lookup on a.root-servers.net ?
	- Servers configured with *root cache* file
	- Contains root name servers and their addresses

. 3600000 IN NS A.ROOT-SERVERS.NET. A.ROOT-SERVERS.NET. 3600000 A 198.41.0.4 ...

- How do you get addresses of other name servers?
	- To obtain the address of www.cs.brown.edu, ask a.edu-servers.net, says a.rootservers.net
	- How do you find a.edu-servers.net?
	- Glue records: A records in parent zone

### Other uses of DNS

- Local multicast DNS
	- Used for service discovery
	- Made popular by Apple
	- This is how you learn of different Apple TVs in the building
- Load balancing
- CDNs (more on this later)

# **Reliability**

- Answers may contain several alternate servers
- Try alternate servers on timeout
	- Exponential backoff when retrying same server
- Use same identifier for all queries
	- Don't care which server responds, take first answer